## Apple Barrel

The Journal of the Houston Area Apple Users Group

### **The New iPad - When Rumor Becomes Reality**  Dwight Silverman

Techblogger, computer columnist, blog editor, social media evangelist @ [Houston Chronicle chron.com.](http://www.chron.com/) Co-host of [Technology Bytes](http://geekradio.com/) radio show, regular [TWiT](http://twit.tv/twit) panelist. [University instructor.](http://valenti.uh.edu/) [Computer book author.](http://www.amazon.com/Dwight-Silverman/e/B001IU0HYK/ref=ntt_athr_dp_pel_1) [Twitter junkie.](http://twitter.com/dsilverman) Pizza lover.

Dwight is no stranger to HAAUG. He has graced us with his presence, entertained us with his wit, and informed us from his vast store of tech knowledge on numerous occasions. We are once again fortunate to have him give the main presentation at our May meeting, during which he will talk about the iPad, Apple's iTV, and other rumors *du jour*.

The SIGs start at 9am, and the Main Presentation begins at 11:15. We'll see you there on the 19th!

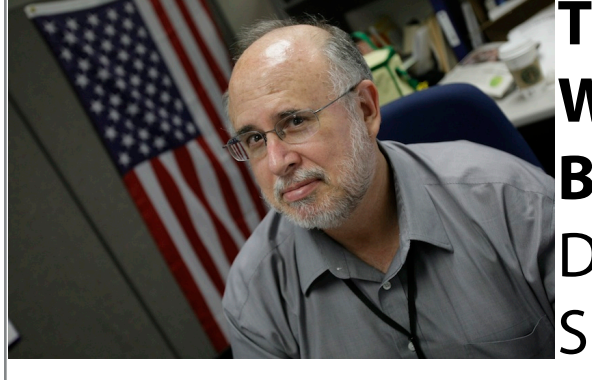

### May 2012

**Boss HAAUG Speaks** page 2

> **Security Beat**  page 3

**Links from Dr. Mac**  page 4

**Board of Directors Meeting Minutes**  page 7

> **Help Wanted!** page 8

**Upcoming Events** page 9

**May 2012 Event Schedule** page 10

> **Got Junk?** page 11

**Digital Infrared Photography** page 14

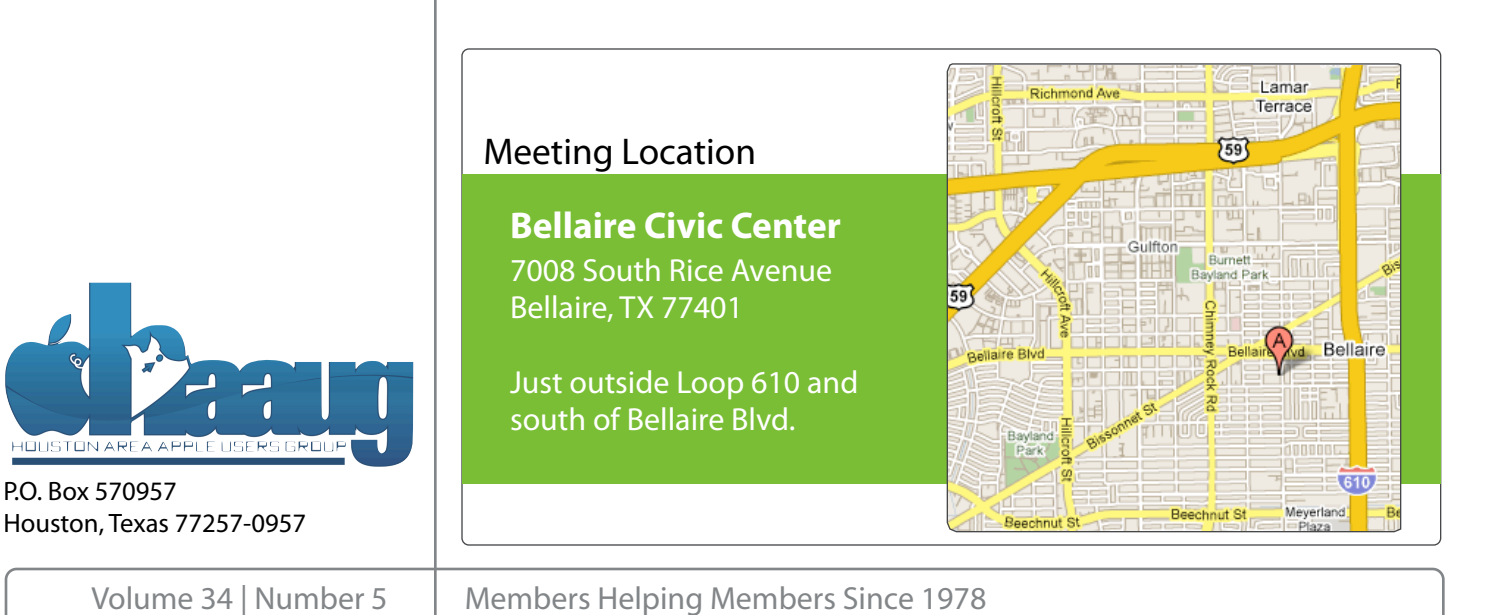

## Boss HAAUG Speaks Boss HAAUG Speaks

Monthly Address from the HAAUG President Monthly Address from the HAAUG President

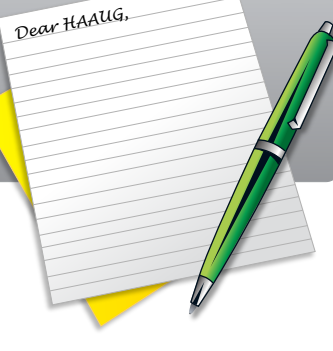

First, I would like to give a big HAAUG thank you to Jonathan Magnus for the time and effort he put into last ment and the going back to during the during the No. 4 and the NOAA's was the NOAA's was the NOAA's was the NOA month's meeting. Not only did he do his regular SIG, but

his presentation on programable micro controllers was great. We had a great turnout, and it also brought out some folks who were not members of HAAUG. Thanks again! The topic for May's meeting is still up in the air as of my writing, but by the time you read this we will have a main topic. This is an unavoidable some meeting dates lately.

In other Club news: the Board decided at the March Board meeting to buy a Certificate of Deposit using our excess funds. That was accomplished during the April with location is a positioning on the HAAUG Mind. The HOCAP processing meeting. We are not making a lot of interest, but the idea was to not have a checking meeting, we are not making a formation, but the face was to not have a checking account with a balance of over \$10,000. As of the last Board meeting all of our bills are paid, and we have plenty of money to cover expenses.

May's main presentation will be iWork, with a focus on Pages. For those of you who haven't tried it on The Club also signed up for a "Square" account. Square is an iPhone/iPad app that allows you to accept credit cards by swiping the card's magnetic strip through the Square reader that plugs into the earphone jack of the phone. This will allow the club to sign up visitors who want to join, but do not have a check or cash at the meeting. In the past, we have suggested that they go on line and join, but in many cases  $f(x)$  for a help with creative  $f(x)$  of the  $f(x)$  month. Currently the newsletter is continued,  $f(x)$  and  $f(x)$ people don't or they forget. This will allow us to "strike while the iron is hot" and sign<br>discussed by the with with with with will allow us to "strike while the iron is hot" and sign them up at the meeting. HAAUG now has several ways to pay: credit/debit card at the meeting, credit card online, check and cash.

We're also launching a new member survey at the May 30th meeting. We are using this to get more Just before our April meeting Apple released its March quarter results, and as expected it made a ton of cash: \$39.2 billion in revenue and \$11.6 billion in profit. This was a significant increase over the same quarter in 2011. This quarter also accounted for the release of the third generation of the iPad. The company sold 35.1 million iPhones and 11 million iPads during the quarter ending in March. Another event hit the news recently, with the sell out of the World Wide Developers Meeting in two hours after tickets went on sale. I guess that there is still interest in the various Apple platforms.

HAAUG landed a whale! I received an email from Chris Breen, Sr. Editor of Macworld, to will be our main speaker in October I bene that we can secure other Apple! who will be our main speaker in October. I hope that we can secure other Apple/Mac<br>write us to process that commentions writers to present at our meetings.

I mentioned earlier about the Board meeting: the Board meets right after the main meeting, and all members are welcome to attend. We would love to have a few volunteers - if you have some skills or would like to learn some new things speak to me at the meeting, we will find something for you to do! (Search on the App Store if you're not familiar with any of these.) I do know that Apple is planning

### **Security Beat**

#### Ed Truitt, [etee@me.com](mailto:etee@me.com?subject=)

Welcome, again, to the Security Beat! For the past two months, this column has been devoted to the "Flashback" trojan - a particularly nasty piece of software unpleasantness that has, according to numerous reports, found a home in over 500,000 (that's *half a million!*) Macs, most of them in the US. I hope you will indulge me for one more month, as I go over some items of interest related to this trojan, and some of the underlying "conventional wisdom" about security on Macs that it has busted:

**Macs are "immune" to viruses.** True, Flashback isn't a virus (technically, it is a trojan). Also true, Flashback targeted vulnerabilities in Java, a 3rd-party application. However, Java is bundled with and (until Lion) installed as part of the OS X standard installation, and (until just recently) Apple provided all updates (patches) for Java, instead of Oracle. But, let's not mince words here: while this may not be the Macpocalypse many were fearing/looking forward to, it is definitely a wake up call. Macs *can* be taken over by the bad guys, and if we want to keep them out, we are going to have to take steps toward that end.

**The bad guys have no reason to target Macs: Windows PCs are their preferred** 

**target.** OK, admittedly, there are still a lot more Windows machines out there, which translates to a larger attack surface. However, analysis of the botnet created by the Flashback trojan found that [it potentially generated over \\$10,000](http://www.zdnet.co.uk/news/security-threats/2012/05/02/symantec-flashback-trojan-pulled-in-10000-a-day-40155140/) *per day* in revenue for its owners. It did this by hijacking Google searches, and under certain circumstances redirected the user to a different page, where the botnet operator received revenue for the click. Yes, Virginia, the purpose of this malware was criminal click fraud.

**"Safe online behavior" is enough.** Once upon a time, you could keep your PC (or Mac) safe by staying away from the seedier parts of the 'Net. Avoid the hacker hangouts, warez downloads, gambling and pr0n sites - this was the mantra of the day. Did you know, however, that a recent report shows that church sites are more [likely to infect computer than porn?](http://blog.chron.com/believeitornot/2012/05/church-sites-more-likely-to-infect-computer-than-porn/) According to a report from Symantec, *"websites with religious or ideological themes were three times more likely to carry viruses than those with pornography or other adult content. Oftentimes, they've been "boobytrapped" with malicious code inserted by hackers."* This was, if I recall, the method used to infect Macs with Flashback (and I recall correctly: the sources of the infection were actually booby-trapped WordPress pages. Many non-profit sites run on WordPress: and, in fact, we are working to migrate the HAAUG site over to this platform.)

**Macs "don't need no stinkin' CPU-sucking security software".** While some Mac old-timers may hang on to this belief, there are valid reasons for Mac users to have security software running. Flashback proved the business case for making malware targeting Macs. One would presume that other bad guys took notice, and will soon be looking to worm their way into your Apple. In addition, while Macs may not be infected as often (or to the same extent) as their Windows brethren, they can (and

(cont'd on p. 8)

QuickTip

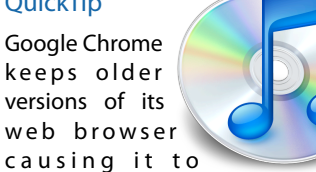

balloon in size. I noticed that the Google Chrome App on my Mac was 1.2 GB. That seemed a bit portly for a web browser. Upon looking into the app's bundle, by right-clicking and choosing Show Package Contents, I found multiple old versions of the app, all which appeared to be nearly identical. I removed all but the most recent version and everything appears to run correctly and the app size is now a much more slim 113 MB.

[**kirkmc adds**: Interesting. On my Mac, in the bundle, in Contents > Versions, there are, indeed, two versions of Chrome. This presumably has something to do with Chrome's silent updating. (Queries on Twitter suggest that this is the norm; a number of people replied that theirs was around 220 MB, as was mine.) Make sure you keep the one with the highest version number. You could also, of course, just download a new copy.

If you want to turn off this automatic updating, see [this](http://hints.macworld.com/article.php?story=20100406184528139) [hint from 2010.](http://hints.macworld.com/article.php?story=20100406184528139)]

[http://hints.macworld.com/](http://hints.macworld.com/article.php?story=20120426095831578) [article.php?](http://hints.macworld.com/article.php?story=20120426095831578) [story=20120426095831578](http://hints.macworld.com/article.php?story=20120426095831578)

## Links from Dr. Mac

Bob "Dr. Mac" LeVitus

Here are the URLs from Bob "Dr. Mac" LeVitus' presentation at the February General meeting:

#### **Lion Tips and Tricks:**

<http://www.macworld.com/rc/osx/lion.html>

[http://www.tuaw.com/2011/07/20/links-to-all-our-lion-tips-in-one-convenient](http://www.tuaw.com/2011/07/20/links-to-all-our-lion-tips-in-one-convenient-place/)[place/](http://www.tuaw.com/2011/07/20/links-to-all-our-lion-tips-in-one-convenient-place/)

<http://www.liontricks.net/>

[http://www.businessinsider.com/best-os-x-lion-tips-2011-7 - search-the-web-and](http://www.businessinsider.com/best-os-x-lion-tips-2011-7)[wikipedia-straight-from-spotlight-1](http://www.businessinsider.com/best-os-x-lion-tips-2011-7)

[http://www.pcmag.com/article2/0,2817,2388871,00.asp - fbid=iG2yfc973XM](http://www.pcmag.com/article2/0,2817,2388871,00.asp)

[http://www.techradar.com/news/computing/apple/25-mac-os-x-lion-tips-and](http://www.techradar.com/news/computing/apple/25-mac-os-x-lion-tips-and-tricks-986009?artc_pg=2)[tricks-986009?artc\\_pg=2](http://www.techradar.com/news/computing/apple/25-mac-os-x-lion-tips-and-tricks-986009?artc_pg=2)

<http://gizmodo.com/5822946/the-os-x-lion-survival-guide>

**Macworld Lion Tips Audio:**  [http://www.macworld.com/article/161903/2011/08/lion\\_tips.html](http://www.macworld.com/article/161903/2011/08/lion_tips.html)

**Lion Recovery Disk Assistant:** <http://support.apple.com/kb/DL1433>

#### **Lion Tweaks:**

<http://www.ifredrik.com/applications/LionTweaks.zip>

**Troubleshooting a Battery-Sucking iPhone 4S by Christopher Breen:** [http://www.macworld.com/article/163200/2011/10/](http://www.macworld.com/article/163200/2011/10/troubleshoot_iphone4s_battery.html)

[troubleshoot\\_iphone4s\\_battery.html - lsrc.nl\\_mwiphone\\_h\\_cbintro](http://www.macworld.com/article/163200/2011/10/troubleshoot_iphone4s_battery.html)

**Apple Support Communities iPhone 4S Battery Life discussion**

<https://discussions.apple.com/thread/3391947?start=1785&tstart=0>

#### **Fun with Siri:**

[http://www.google.com/search?client=safari&rls=en&q=siri](http://www.google.com/search?client=safari&rls=en&q=siri+funny&ie=UTF-8&oe=UTF-8) [+funny&ie=UTF-8&oe=UTF-8](http://www.google.com/search?client=safari&rls=en&q=siri+funny&ie=UTF-8&oe=UTF-8)

#### **BoinxTV**:

<http://www.boinx.com/boinxtv/overview/>

#### **ZeroChroma cases** <http://zerochroma.com/>

**Newer Technology NuTouch Gloves:** <http://www.newertech.com/products/nutouchgloves.php>

**Newer Technology NuGuard GripBase & GripStand for iPad** <http://www.newertech.com/products/nuguardgripbundle2.php>

### Classifieds

Products and support for the Macintosh community

#### **Got a story, or photo you would like to see in the monthly edition of the Apple Barrel?**

The Apple Barrel is always looking for good, meaty material for its monthly publication. If you have a personal story, review of a new product or just a funny or helpful thought, feel free to spread the word via the Barrel.

> Submit your story, review or photos, etc. to: **[abe@haaug.org](mailto:abe@haaug.org)**

#### **QuickTip**

If you press Command+I while in the OS X Installer, a small window displays, showing

the contents of the package about to be installed.

[**kirkmc adds**: This is great; I don't know why we haven't had this submitted before. I tried this with a number of installer packages. In most cases, the window shows the contents of the .pkg from the very first window. However, when checking on the Mac OS X 10.7.3 Combo Updater, clicking the disclosure triangle next to the name of the update in the file list window displayed "The file listing isn't yet available," but the file list then showed up a few seconds later. Note that all you can do is view the file list; you can't copy it.]

> [http://hints.macworld.com/](http://hints.macworld.com/article.php?story=20120406092946908) [article.php?](http://hints.macworld.com/article.php?story=20120406092946908) [story=20120406092946908](http://hints.macworld.com/article.php?story=20120406092946908)

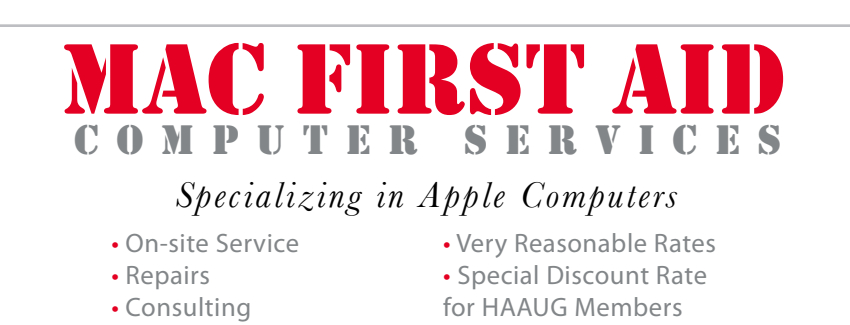

*Serving the Houston Area for 15 Years! (281) 537-2842*

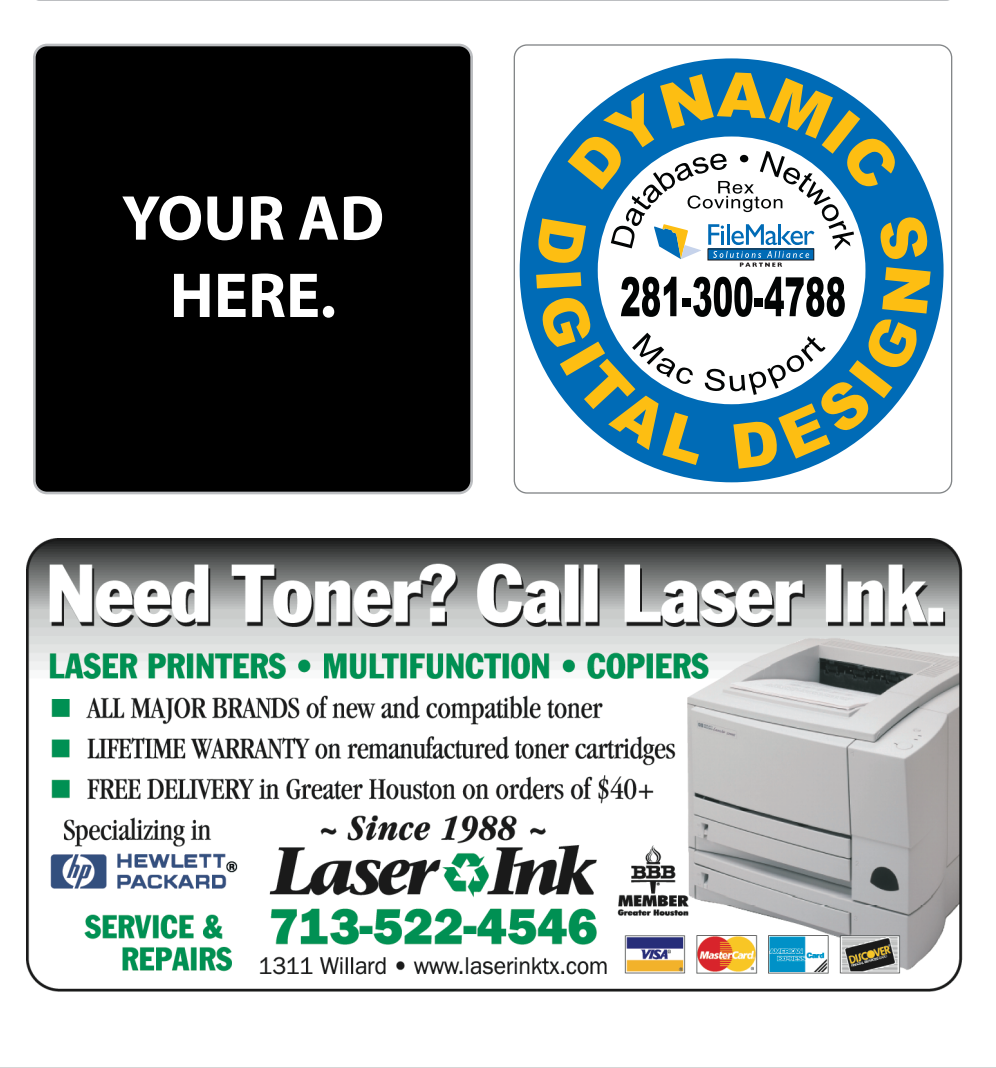

5 [www.haaug.org](http://www.haaug.org)

### Classifieds

Products and support for the Macintosh community

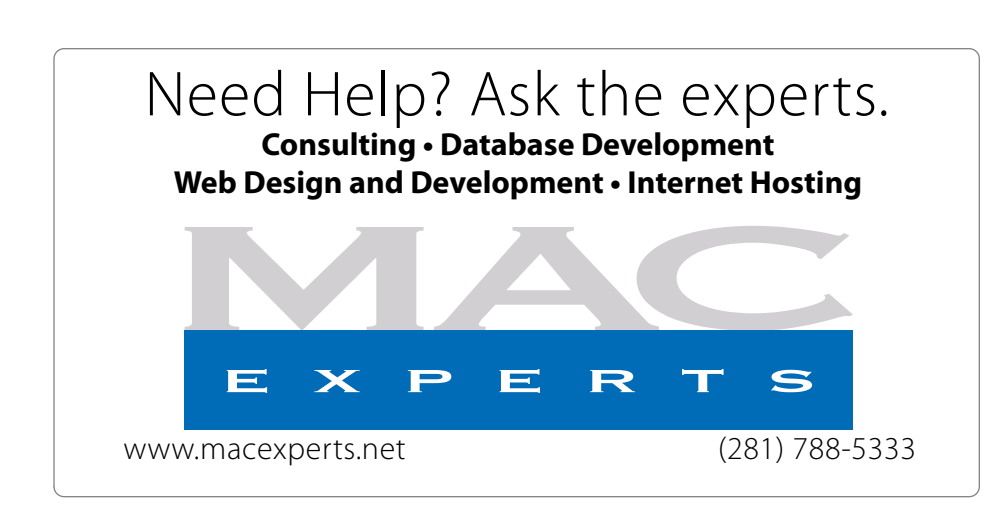

### **HOUSTON**

Signs · Banners · Vehicle Graphics Signs • Banners • Vehicle Graphics<br>Digital Printing • Screen Printing Come to us for all your signage needs Come to us for all your signage needs Quality & Service Since 1946. Quality & Service since 1946.Phone: 713.662.3123 Phone: 713.662.3123 **www.houstonsign.com [www.houstonsign.com](http://www.houstonsign.com)**

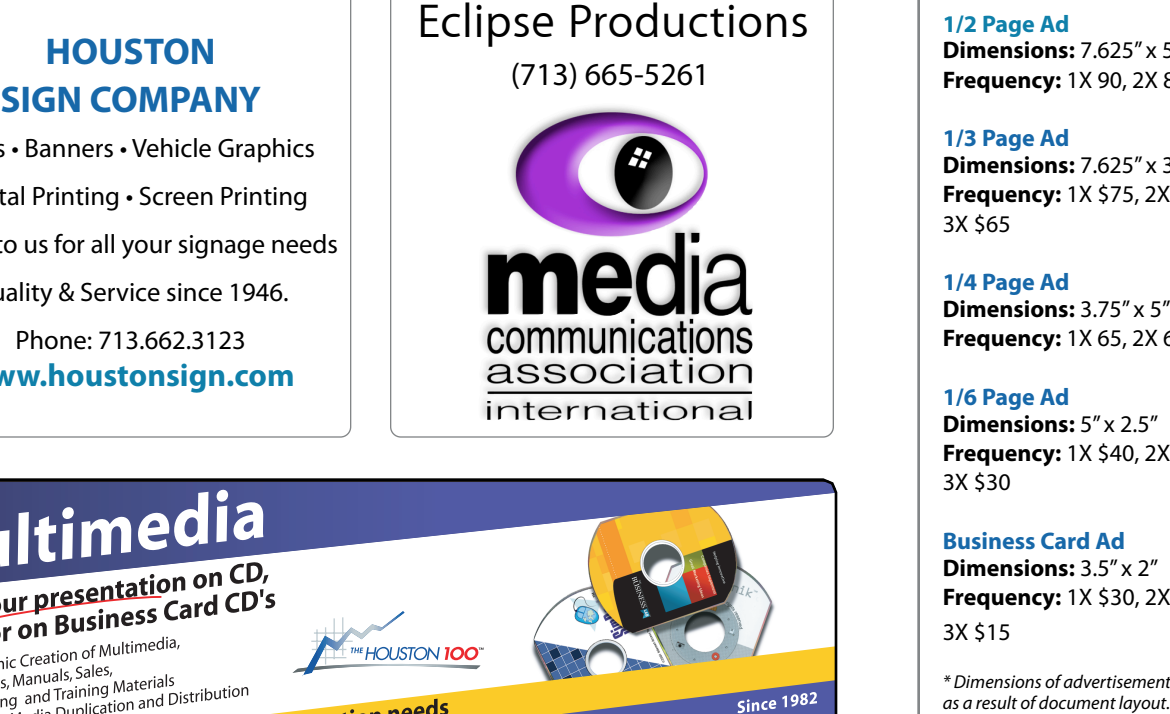

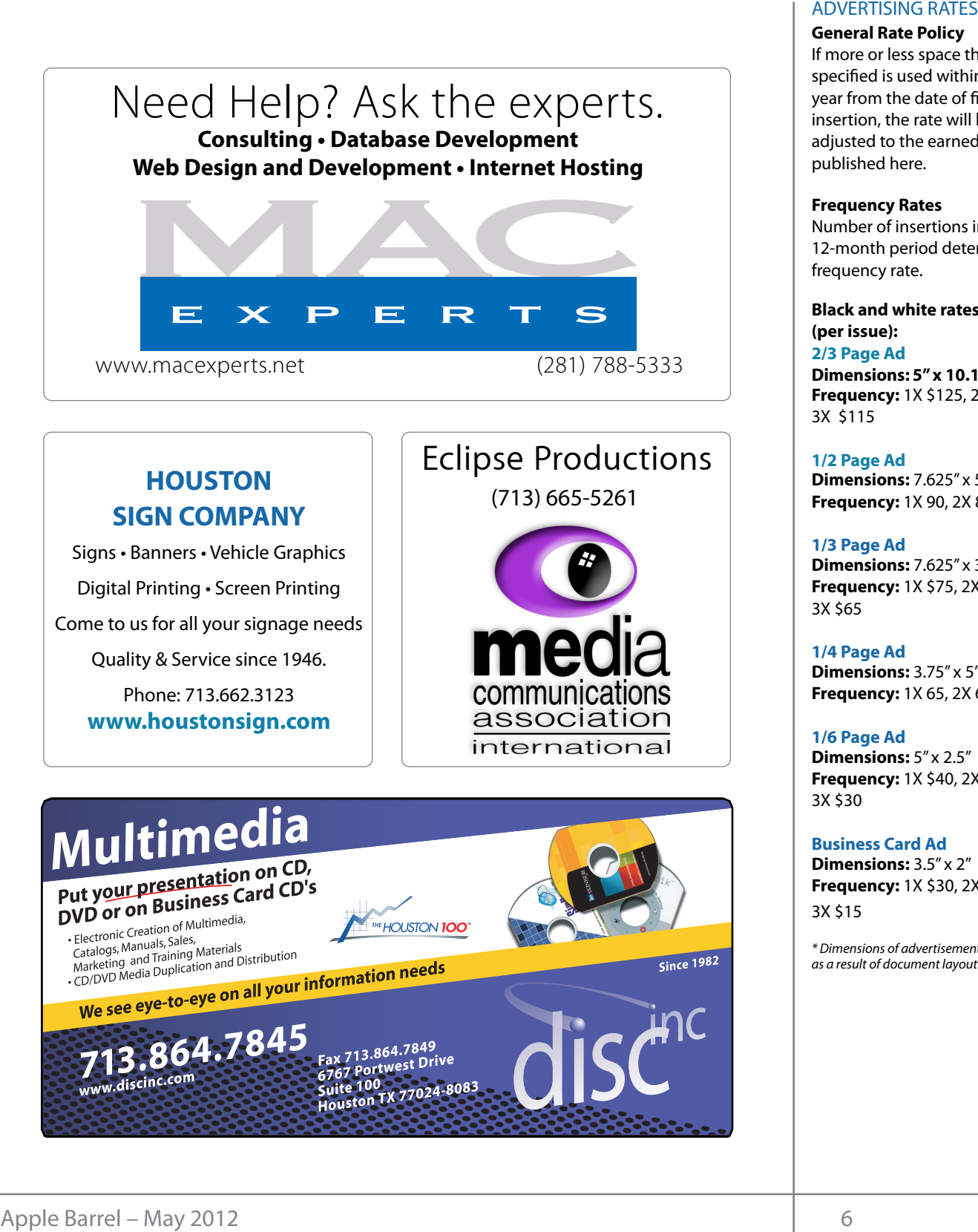

#### **ADVERTISING RATES**

#### **General Rate Policy General Rate Policy**

If more or less space than If more or less space than specified is used within one year from the date of first insertion, the rate will be insertion, the rate will be adjusted to the earned rate adjusted to the earned rate published here. published here.

#### **Frequency Rates Frequency Rates**

Number of insertions in a Number of insertions in a 12-month period determines 12-month period determines frequency rate. frequency rate.

**Black and white rates (per Black and white rates issue): (per issue): 2/3 Page Ad 2/3 Page Ad**

**Dimensions:** 5" x 10.125" **Dimensions: 5" x 10.125" Frequency:**  1X \$125, 2X \$120, 3X \$115

**1/2 Page Ad 1/2 Page Ad Dimensions:** 7.625" x 5" **Dimensions:** 7.625" x 5"<br>**Frequency:** 1X 90, 2X 85, 3X 80

**1/3 Page Ad 1/3 Page Ad Dimensions:** 7.625" x 3.375"

**Frequency:** 1X \$75, 2X \$70, 3X \$65 **Dimensions:** 7.625" x 3<br>**Frequency:** 1X \$75, 2X<br>3X \$65

**1/4 Page Ad 1/4 Page Ad Dimensions:** 3.75" x 5" **Dimensions:** 3.75" x 5"<br>**Frequency:** 1X 65, 2X 60, 3X 55

#### **1/6 Page Ad 1/6 Page Ad**

**Dimensions:** 5" x 2.5" **Frequency:** 1X \$40, 2X \$35, 3X \$30 **Dimensions:** 5" x 2.5"<br>**Frequency:** 1X \$40, 2X<br>3X \$30

**Business Card Ad Business Card Ad**

**Dimensions:** 3.5" x 2" **Dimensions:** 3.5" **Frequency:** 1X \$30, 2X \$25,<br>3X \$15 3X \$15

\* Dimensions of advertisements may vary *\* Dimensions of advertisements may vary*  as a result of document layout.

HAAUG Board of Directors Meeting - Saturday, March 17, 2011

**Location:** Bellaire Civic Center, 7008 South Rice **May 19: Chri** Avenue, Bellaire, Texas<mark>.</mark>  $\frac{1}{2}$  or  $\frac{1}{2}$  found in southeast Texas. One resource I found in source I found in source I found in source I found in the source I found in the source I found in the source I found in the source I found in the so  $\rho$  making the making the state theorem

Attendees: Philip Booth, Jim Connell, Michael Gaver) Epstein, Clair Jaschke, David Jaschke, Michael King, wright.<br>Waliofae our members to be safely Ed Truitt, and Greg Wright.

**Call to order:** 12:43 p.m. by President Philip E bonowing the concrusion of today's deficial meeting quorum of voting members of the board being prese following the conclusion of today's General Meeting, a Meetings.  $c_1$  changing date and  $\alpha$  incomplete and  $\alpha$  incomplete  $\alpha$  substitute location is incomplete. quorum of voting members of the board being present. **Call to order:** 12:43 p.m. by President Philip Booth,

General Announcments: Philip Booth announced that  $HAAUG$  made a profit on the sale of \$2 tickets for the Februa the raffle of an Apple TV at today's General Meeting. He may consider raffles at other General Meetings during the year. on January 13, 2009, were unanimously approved as submitted.

#### **Treasurer – Barbara Long:** No report. **MONTHLY REPORTS:**

**Secretary - Jim Connell:** The board unanimously approved the minutes of the board meeting held on monthly meetings. February 18, 2012, as submitted. springboard to this new extended. This is encouraged to any one with an interest in this encourage to attend to a

**Treasurer – Clair Jaschke:** Clair Jaschke submitted written financial reports for February A ALIC by debt could  $\overline{C}$  for the devoted to new features of  $\overline{D}$  $G_{\text{C}}(G)$  and  $\varphi_1 Z_{\varphi}(G)$  .  $JJ$  in its value that the Audit Committee has recommended that  $\sigma$ <sup>00</sup> back coung for the new HAAUG website. HAAUG not keep all of its cash in a checking account. After discussion, the board approved the Treasurer moving \$5,000 from the checking Aud Chase Bank, where the checking account is Wright) met with **2000** maintained. **Minutes Schedule 1988**<br> **Continue Cover Contents for Applications** (*Mary Dr* Christen in person of<br> **Coverigations** For Applications For Applications (*Mary Dr* Christen in person of<br>
Attentions (*Mary Dr* Christen in P Minutee G<br>
HAAUG Board of Directors Meeting – Saturday, March 17, 201<br>
Location: Bellaire Civic Center, 7008 South Rice<br>
Attendees: Phillip Booth, Jim Connell. Michael<br>
Electric Sellation, Text Center, 7008 South Rice<br>
Cal  $3012$  to the solate. The the survey has month,  $HAAUG$  had \$12,007.55 in its bank account. Clair account to a certificate of deposit at JP Morgan Connell, Michael Epstein, Michael King and 2012 to the board. At the end of last month, has paid all bills she has received. Clair reported

Vice President - Greg Wright: Greg Wright thanked and December. Belg in gain the group compared the third Doug Smith for his presentation on new ways to watch TV at today's General Meeting. Greg reported that the  $2012$ .  $\sigma$  the monthly for the monthly formulated possible  $\sigma$  $\mathbf{b}$  decision to  $\mathbf{b}$  and  $\mathbf{c}$  and  $\mathbf{c}$  were to belocate from IAV were to belocate from IAV were to belocate from IAV were to belocate from IAV were to belocate from IAV were to belocate from IAV were to b or upcoming meetings for month's General Meeting and report to the board.  $\sum_{i=1}^{n}$  in the May meeting on the 30th -- unit  $\sum_{i=1}^{n}$ following program schedule for upcoming meetings for 2012:

made. Ideally, the meeting should be held in a central location at April 28: Presentation on Microcontrollers (Jonathan Magnus) **Matt Willmore** 2009 HAAUG President

**Figure 2008 South Rice May 19:** Chris Breen in person or by iChat, or  $\sum_{i=1}^{n}$   $\sum_{i=1}^{n}$   $\overline{C}$   $\overline{C}$   $\overline{$ **June 16:** How to Publish an eBook (John avid Jaschke, Michael King, **July 21:** Semi-Annual Swap Meet  $C \rightarrow C$  and  $C \rightarrow C$  and  $C \rightarrow C$  and  $C \rightarrow C$  in  $C$ iOS Programming (tentative) Gaver)

..<br>After discussion, the board decided to continue n. by President Philip Booth, providing the SIG schedule handout at the General Meetings. real estate committee at  $\mathbb{R}^n$ 

**Membership - David Jaschke:** David Jaschke February 2012, an increase of fifteen members since  $\frac{1}{2012}$ , an increase of inteen memoris since oday's General Meeting. He January 2012 and a decrease of thirteen members from her General Meetings during February 2011. Ten new members joined HAAUG by Kagi following Bob LeVitus's newspaper column last month about the benefits of Mac User Group membership. David will investigate the purchase of a credit card reader for the iPad that would allow **Website – Jean** monthly meetings. Philip Booth announced that reported that HAAUG had 181 members at the end of for the Apple Barrel each month creation of the Apple Barrel each month. Currently the newsletter is considered, in the newsletter is considered, in the newsletter is called the newsletter is considered, in the newsletter II: The board unanimously memberships to be charged to credit cards at HAAUG's

**Media and Communications Administrator – Ed** laschke: Clair Jaschke Truitt: Ed Truitt announced the deadline for icial reports for February submitting article for the April Apple Barrel is the first  $\frac{1}{1}$  is a  $\frac{1}{1}$  dial- $\frac{1}{1}$  dial- $\frac{1}{1}$  dial- $\frac{1}{1}$  dial-It the end of last month, weekend in April. In the March Apple Barrel members In the bank account. Chain<br>In the bank account. Chain March 31, 2012. Ed is continuing to work with Tamara on back coding for the new  $H\Delta\Delta\Pi G$  website on outer county for the new Immedia website.  $\frac{1}{2}$  s received. Clair reported on back coding for the new HAAUG website. were given notice that HAAUG Heaven will end on

#### **OLD BUSINESS:**

**Audit Committee:** The Audit Committee (Jim deposit at JP Morgan Connell, Michael Epstein, Michael King and Greg Meeting to continue the audit of HAAUG's financial **Advertising to commute the addit of THATCO** 3.1  $p$  records for  $2009$ ,  $2010$ , and  $2011$  that  $p$  egan has  $p$ nt: Greg Wright thanked The committee is working back from 2011 and has nearly completed the audit of the 2011 financial records  $\sum_{\text{Area}}$  reported that the The Audit Committee will continue the audit at *Vision Committee in Committee Committee Committee Committee Committee Committee Committee Committee Committee Committee Committee Committee Committee Committee Committee Committee Committee Committee Committee Committee C* It: Greg wright thanked Ine committee is working back from 2011 and has<br>on on new ways to watch nearly completed the audit of the 2011 financial records.<br>2. Greg reported that the The Audit Committee will continue the audi meeting to continue the audit of HAAUG s infinitent records for 2009, 2010, and 2011 that began last month. g. Greg reported that the The Audit Committee will continue the audit at next Wright) met with the Treasurer during today's General

#### **reading 10.51 NEW BUSINESS:**<br>Microcontrollers  $\mathbf{P}$

**General Meeting Times:** The board discussed whether (cont'd on p. 8)

### Minutes...

(cont'd from Page 7)

to alter the current 9:00 a.m. to 1:00 p.m. time schedule for the General Meetings by starting and ending later. After discussion, the board decided to keep the current General Meeting times.

**Adjourned:** 1:10 p.m.

## Help Wanted!

Ed Truitt, Media & Communications Dir.

Do you have something to say? Or, maybe you have Web-programming skills, especially in CSS, PHP, and with experience in the WordPress CMS? Possibly you are an experienced Webmaster? On the other hand, you might be one of those who has experience in none of the above, but you want to be involved in HAAUG, and are willing to learn?

If you fit any of these criteria, we may have just the thing for you! HAAUG is looking for authors, web programmers, and a Webmaster. If you are interested, please see either Phil or myself at the general meeting, or email me at [abe@haaug.org.](mailto:abe@haaug.org)

## Security...

(cont'd from Page 3)

do) act as carriers and "safe harbors" *for Windows*  malware. Security firm Sophos recently studied 100,000 Macs, and found that [20% of them were](http://nakedsecurity.sophos.com/2012/04/24/mac-malware-study/)  [carrying one or more instances of Windows malware.](http://nakedsecurity.sophos.com/2012/04/24/mac-malware-study/) I will tell you right now that I have been running the [free Sophos Anti-Virus for Mac](http://www.sophos.com/en-us/products/free-tools/sophos-antivirus-for-mac-home-edition.aspx) for some time now, and it is not uncommon for it to find Windows malware in my incoming email. Were I to somehow forward one of those, and it ended up starting an outbreak at somebody's company, the impact could be severe (and I should know this: as an IT Security professional, I have had to deal with virus outbreaks caused when someone opened an email and clicked something they shouldn't. Despite all the user awareness training, and despite our considerable investment in security systems, it happens.) Let's face it: Macs these days are much more powerful than they used to be, and they are attracting a lot of "converts" from the Windows world. These new users, alas, sometimes bring their computing habits from their previous life with them, and these folks especially need the additional layer of protection that security software provides.

In other Mac-related security news: it has been reported that Lion Security Update 10.7.3, released in February, contains a flaw which causes users' FileVault [passwords to be exposed in plain text.](http://nakedsecurity.sophos.com/2012/05/06/apple-update-to-os-x-lion-exposes-encryption-passwords/) This flaw affects those who upgraded to Lion from Snow Leopard, and who were using FileVault to encrypt their home directories: it does not affect those who are using FileVault 2 and full disk encryption, nor does it affect those who haven't upgraded from Snow Leopard. The best course of action is to implement a full disk encryption solution like Apple's FileVault 2. And, of course, change the encryption password after all, it may have been backed up by Time Machine or whatever solution you are using *(you are backing up your Mac, right?)*, which means that it should be considered to be compromised.

OK, rant over. Hopefully, next month I'll be in a position to report on something more positive in the Mac security space (there is an app I am testing, and should be ready to review by June.) Until then: keep 'em safe, and keep 'em secure!

## Upcoming Events

**Houston Area Apple Users Group** products by making their **2012 Officers** and Directors

President **development** Phil Booth

Vice President  ${\bf G}$ reg Wright

Secretary **Jim Connell** 

> Treasurer **Clair Jaschke**

Membership Chairman **David Jaschke**

Media & Communications **Ed Truitt**

> Director-at-Large 1 **Michael Epstein**

Director-at-Large 2 **Michael King**

> Senior Advisor **OPEN**

#### $S$ aturday lung 16th  $2012$ Saturday, June 16th, 2012

#### How to publish an e-Book **India Islams**

So, you want to be an author in this brave new digital world? John Gaver will give you some tips on how to make this happen! excellent for  $\epsilon$  before  $\epsilon$  and  $\epsilon$  in the data on the morning. Above all else, we want the morning  $\epsilon$ 

**Location:** Bellaire Civic Center | Map online at **[www.haaug.org](http://www.haaug.org)** 

#### Saturday, July 21st, 2012 Saturday, July 21st, 2012

#### changing the meeting date and/or location is inconvenient, and we work to !nd a substitute location **Semi-Annual SwapMeet**

Time to clean out the gadget stash again! Our mid-summer opportunity to buy and sell gently-used Apple (and related) "stuff". Also, in the studies and locations. Also, in the setting on the **Location:** Bellaire Civic Center | Map online at **[www.haaug.org](http://www.haaug.org)** always on the lookout for great meeting spots.

#### $\mathsf{C}_\mathsf{at}$  with a focus on  $\mathsf{C}_\mathsf{at}$ , with a formulation  $\mathsf{C}_\mathsf{at}$ Saturday, August 18th, 2012

### and does an admirable job of bridging the gap between basic word processing and more advanced **(To Be Announced)**

desktop publishing. During the presentation, we'll be "recreating" this very Apple Barrel newsletter, we'll be "recreating" this very Apple Barrel newsletter, and the second newsletter, and the second newsletter, and the s Location: Bellaire Civic Center | Man online at www.baaug.org **Location:** Bellaire Civic Center | Map online at **[www.haaug.org](http://www.haaug.org)** 

#### Saturday, October 20th, 2012  $\frac{1}{\sqrt{1+\frac{1}{\sqrt{1+\frac{1$

#### **Chris Breen, Sr Editor of Macworld**

 $W_{\rm eff}$  and  $W_{\rm eff}$  survey survey at the May  $30\,$  member survey at the May  $30\,$  meeting. We are using the May 30th meeting. We are using the May 30th meeting. We are using the more using the more using the more usin **Location:** Bellaire Civic Center | Map online at **[www.haaug.org](http://www.haaug.org)** This meeting should be on your "must attend" list. Reserve the date!

### Locations, Directions + Parking Web site on or after May 10

### 30th for information about the survey. **Bellaire Civic Center**

**Demail Community, the Mac community, the Mac news topic months with months with see the will see the will see the wi**<br>7008 South Rice Ave. • Bellaire, TX 77401

release of the iPhone 3.0 software, possibly with the internal reading and internal or a reading all of a read<br>Reading all of a reading all of a reading all of a reading all of a reading all of a reading all of a reading The Bellaire Civic Center has been a great location asset of HAAUG for the past 4 years and includes many amenities such as wireless internet and both open and closed spaces for Special Interest Group (SIG) meetings and other functions.

commentary required in the form in prove it in the form in the form in the form in the form in the form in the Find out the latest news on future HAAUG meetings...

#### $t_{\rm{meas}}$  is the original including upgrading upgrading upgrading upgrading upgrading upgrading upgrading upgrading upgrading upgrading upgrading upgrading upgrading upgrading upgrading upgrading upgrading upgrading upgr amount of RAM and possibly software optimization too. www.haaug.org/**meetings/**

#### $\alpha$  and  $\alpha$  back  $\alpha$  then  $\alpha$  $\mathcal{S}$  are lots of a point it. There are lots of the take advantage of the take advantage of the take advantage of the take advantage of the take advantage of the take advantage of the take advantage of the take advanta  $\bf S'PAR'$ STARTRONICS

 $\rm 16$ eorge McKenzie. Macintosh/IBM Services, Maintenance & Repair Specialist I look forward to seeing everyone at the May meeting on the 30th -- until then, I'm always available via

email at president  $4141$ 4141 SW Freeway Suite #470 Houston, Texas 77098 713-524-5646 FAX 713-524-4635

2 www.haaug.org 9[www.haaug.org](http://www.haaug.org)

**Matt Willmore** 2009 HAAUG President

# May 2012 Event Schedule

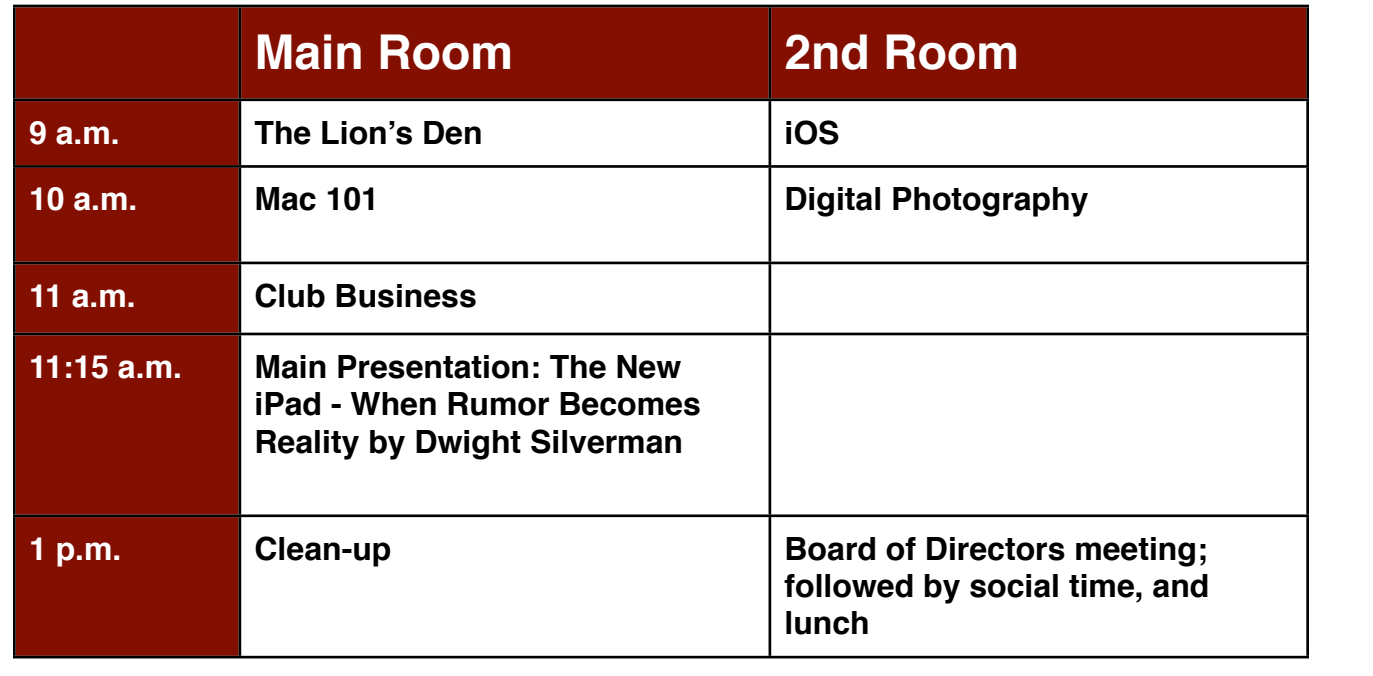

**Main Presentation: The New iPad - When Rumor Becomes Reality by Dwight Silverman.** The but will and information sharing and in this participation in the appreciated, and there will be appreciated, and there will be appreciated, and the approximation in the approximation of the approximation of the state of t Houston Chronicle's social media guru and tech blogger will talk about the new iPad, Apple's iTV, and other rumors *du jour*.

**The Lion's Den: Phil Booth -** Our newest SIG, focusing on Apple's newest cat.

**iOS: Doug Smith -** iPad, iPhone and the apps that make our lives better.

 $l$  constraint  $M$  commentary  $\tau$  is clear. **Mac 101 & Fundamentals: Jonathan Magnus -** The SIG for basic to advanced Macintosh topics.

**Digital Photography: Andrew Polk –** Bring your cameras, bring your photos and we'll discuss what t#BDLHSPVOEQSPDFTTFT0OFUIJOH\*NFYDJUFEBCPVUJOUIFOFX1BMN1SF DPNJOHPVUUXPEBZT makes a great photo.

Ad hoc: Groups are welcome to use the casual spaces to meet on other topics. Scheduled SIGs take precedence.

The position of HAAUG SIG Coordinator is currently open. If you would like to volunteer to be the SIG **Matt Willmore** Coordinator, please see any member of the Board of Directors.

### Got Junk? Computer recycling opportunities in the Houston area

### **Houston area recycling centers:**

#### **Environmental Service Center**

11500 South Post Oak Road • Dial 311 or 713-837-9130

**Westpark Recycling Center** 5900 Westpark • Dial 311 or 713-837-9130

#### **Goodwill COMPUTER WORKS**

12230 Westheimer Houston, TX 77077 281-589-1215

### **Commercial electronics recyclers:**

#### **ScrapComputer.com**

350 W. 38th St., Houston, TX 77018 • 713-691-9995  *\*\*Accepts all computer-related items free; o*ff*ers free pickup for large amounts.*

**Altech Metals, Inc.** 10612 Hempstead, Building A • 713-680-9325 \*\*No TVs or monitors

**ARM Trading, Inc.** 2476 Bolsover, Suite 557 • 713-665-0213

**Compucycle** 620 W. 6th St. • 713-866-8021

**ONYX Environmental Services** Baytown • 1-800-624-9302

**Houston Computer Recycler** 6102 Brittmoore, Suite N • 713-937-3334

**Recycle America Waste Management Asset Recovery Group** 2102 Atascocita Road, Humble • 281-540-8900

**Eagle Electronics** 10612 Hempstead, Building A • 713-934-8585

#### QuickTip

You know how when you want to change a file extension in the

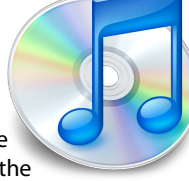

Finder, you get a warning asking if you're sure you want to change the extension? In most cases, if you are changing the extension, you are doing so because you want to, and you know the consequences.

You can disable this warning. Run the following command in Terminal:

defaults write com.apple.finder FXEnableExtensionChangeWar ning -bool false

Then relaunch the Finder, either by Option-clicking on the Finder's icon in the Dock and choosing Relaunch Finder, or by running this in Terminal:

#### killall Finder

(I found this when browsing through the [long list of defaults](http://hints.macworld.com/article.php?story=20120403012145597)  [commands](http://hints.macworld.com/article.php?story=20120403012145597) that we recently published as a hint. But when googling it, I noticed that OSXDaily had recently [published.](http://osxdaily.com/2012/04/11/disable-the-file-extension-change-warning-in-mac-os-x/) So a shout out to them.)

[http://hints.macworld.com/](http://hints.macworld.com/article.php?story=20120424015432847) [article.php?](http://hints.macworld.com/article.php?story=20120424015432847) [story=20120424015432847](http://hints.macworld.com/article.php?story=20120424015432847)

## Become Part of the Action

Join or renew your membership with the one and only Houston Area Apple Users Group today!

#### **Join Online With a Credit Card:**

Paying for your membership online with a credit card is secure, fast and easy!

**www.novelle. d[evelopment.com/m](http://www.haaug.org/join)ug** Visit **[www.haaug.org/join](http://www.haaug.org/join)** for details on joining.

#### $\lambda$  hope the summer  $\lambda$  is equaller than  $\lambda$  for summer (and  $\lambda$ )  $\lambda$ hurricane season) to begin in southeast Texas. One resource I found **Join by Mail:**

Please fill out and complete the following form. Send a check or money order payable to HAAUG and mail it to the address shown below. Dues for regular members are \$35 per year. Student memberships are available for full-time students at a high school, community college, or university for the rate of \$10 per year.

Your membership card will be mailed to you. You may pick up your starter kit at the next  $HAAUG$  meeting. The facility for local events. The facility for local events. The board realizes that  $HAAUG$  meeting.

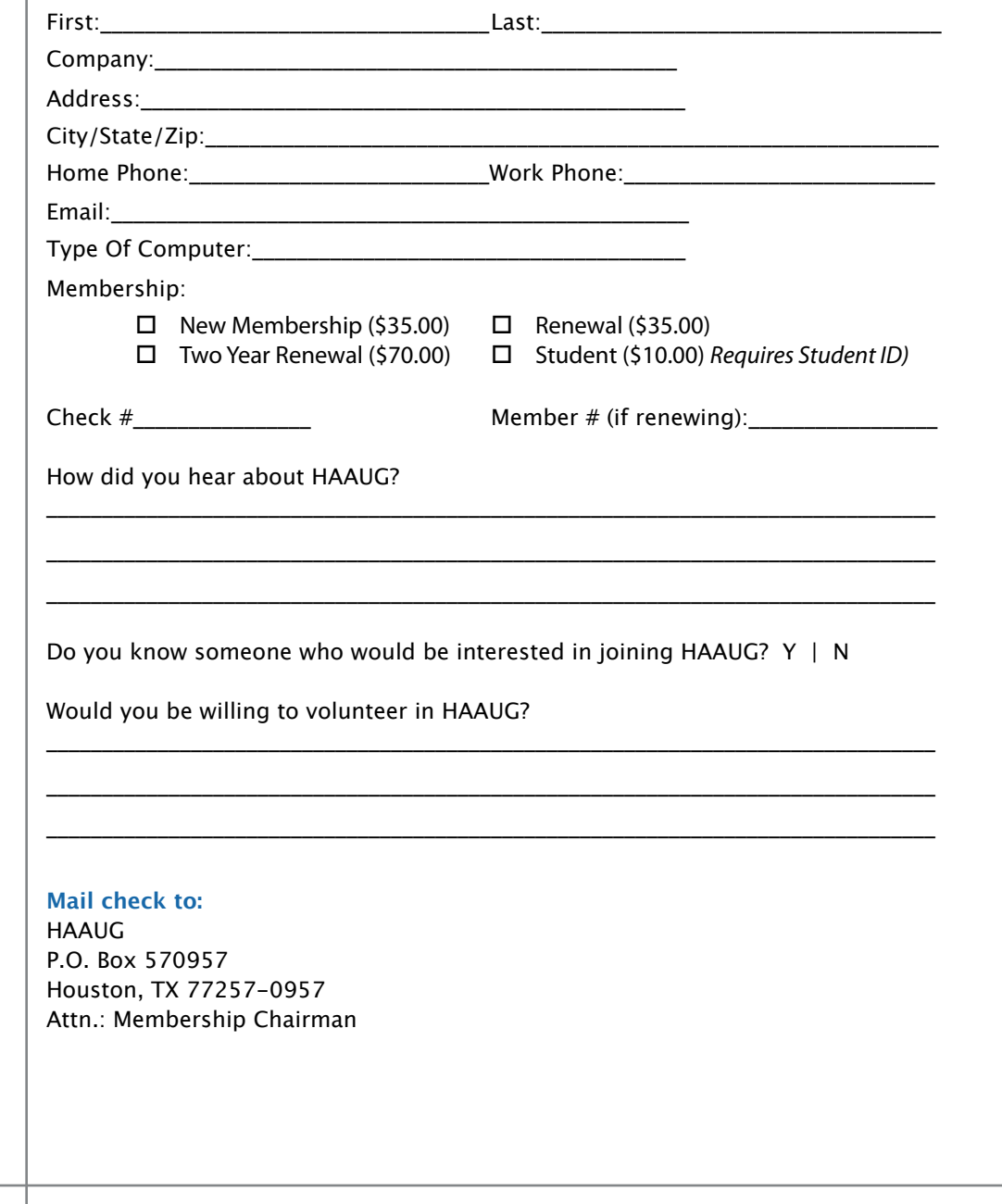

## Membership Benefits

Enjoy the benefits of being a HAAUG member.

#### **Monthly Meetings**

**Monthly Meetings**<br>This is where the excitement begins. On the third Saturday of each month, members of HAAUG meet for a day filled with activities, including presentations by major software and hardware<br>vendors, special interest group (SIG) meetings, raffles, and much, much more. Swap Meets are meet for a day filled with activities, including presentations by major software and hardware held twice each year, in January and July.

#### Corsair® www.corsair.com, a worldwide leader in high-performance computer and !ash **Social Media & Internet Presence**

**Social Media & Internet Presence**<br>The HAAUG web site at <u>http://www.haaug.org</u> is the place to go for up-to-date information on me rikkod web site at <u>http://www.haadg.org</u> is the place to go for up to date information on<br>what we are doing. In addition, there is <u>a HAAUG group on Facebook</u>, where people can go to The Corsair Storage Solutions P256 has been designed using cutting-edge technology to interact with fellow HAAUG members on topics of interest related to Apple and its products.

deliver the highest performance and compatibility, in a capacity that is big enough to replace **Club Magazine**  Club and industry news, meeting information and special member offers are published in our<br>The P256 uses in the P256 uses in the P256 uses special member offers are published in our monthly newsletter - The Apple Barrel. The Barrel's content is also available to members on<br>HAAUG Haaven in Adobe Acrobat format of super-fast calculation memory and Native Command  $\alpha$ HAAUG Heaven in Adobe Acrobat format.

#### stutter-free performance, delivering read speeds of up to 220MB/sec and write speeds of up **Mentor Program**

The HAAUG Mentor Program puts people with hardware, software, system or network problems through the HAAUG Hotline, HAAUG Heaven, e-mail or at the monthly meetings. in contact with volunteers who can provide solutions. Contact with the mentors can be made

#### storage drive available today," said John Beekley, VP of Applications Engineering at Corsair, **Special Interest Groups (SIGs)**

People with common interests, including Macintosh and OS X basics, Newton, iOS, internet, games, educational computing, databases, publishing, graphics, desktop video, programming and more gather for in-depth discussion, product demonstrations, tutorials and general knowledge sharing.

#### The large, 256GB capacity provides ample space for the most advanced operating **HAAUG Hotline**

Call the HAAUG Hotline at 832-305-5999 for the latest meeting information and to leave voice mail for officers. The most compatible solutions  $\mathbb{R}^n$  is one of the most compatible solid-state drives  $\mathbb{R}^n$ 

#### **Lots of Fun & Friendships**

**Lots of Fun & Friendships**<br>HAAUG is a not-for-profit volunteer group founded in 1978, three years before there was an experts, but we all know the secret to making our computers more valuable - a HAAUG Corsair's authorized distributors and resellers worldwide, and is membership. IBM PC. Approximately 200 members enjoy the benefits of HAAUG. We range from beginners to

Learn more about the benefits of HAAUG membership at <mark>[www.haaug.org](http://www.haaug.org)</mark>.

#### **About Corsair® The Apple Barrel is a monthly**  AREA APPLE USERS GROUP<br>(**LIAALG)** DO Bay 570057 (IIAAUU) F.U. DUX 370937<br>Mouston Texas 77257.0057 **Houston, Texas 77257-0957. publication of the HOUSTON (HAAUG) P.O. Box 570957**

Apple Barrel's editors have a policy to protect the creative rights of authors. The Editors acknowledge that additions work me expyrights and interests to statement of policy, 2) providing, when considered significant, copies of edited text to the author for review phor to<br>publication, 3) seeking permission to reprint previously published pieces from the author whenever possible, and 4) printing acknowledgment of reprints used. acknowledge that authors' works author for review prior to

If you are interested in joining HAAUG, please call the HAAUG Hotline at **(832) 305-5999** or [For more informa](http://www.haaug.org)tion, please **[www.haaug.org](http://www.haaug.org)**. sign up via our web site at

Annual membership is \$35 for regular members, and \$10 for student members (limited to students enrolled full time at a high school, community college, or university.) The Hotline is also the Mentor line if you need help. Guests are welcome to attend one or two meetings to get acquainted with HAAUG, but participation in certain presentations and activities may be limited to members only. HAAUG is an independent support group of Apple product users and is not affiliated with Apple Computer, Inc. The following are trademarks of Apple Computer, Inc., Apple, Apple II, Apple IIGS, eMac, Macintosh, iMac, iBook, iPod, iPhone, iPad, PowerBook, ImageWriter, LaserWriter and the Apple Logo. All other brand names mentioned are registered trademarks or trademarks of their respective holders, and are hereby acknowledged.

#### Ed Truitt, [etee@me.com](mailto:etee@me.com?subject=)

At the DIgital Photo SIG last month, Andrew gave an excellent presentation on free courses available on the 'Net *(thanks Andrew!)* At the end, we briefly discussed some myself going back to during the University of the Cho other types of photography, one of which was infrared photography. This is a subject I have been interested in since my film days: however, infrared film was very tricky to work with, and required total darkness when loading/unloading.

Infrared photography in the digital era is much easier: we've had to rearrange some meeting dates lately. many cameras are sensitive to light in the infrared portion and June 1998 and June 1998 of the spectrum (you can test to see if yours is, by aiming  $\mathbb{R}^n$ your TV remote at the lens, and pressing one of the work to individually work to induce the buttons. A purplish light in the viewfinder means it is), and  $\alpha$  is the best place to the best place to date in also, and locations. Also, if  $\alpha$ you can purchase special filters which will give you an we're the content is used in the USA infrared image right out of the camera. In fact, the image you see here was taken right after last month's meeting, using my Olympus E-P3 and a Hoya R72 filter: the resulting word Word Word Italy image was tweaked in Aperture to produce what you see and more and more and more and more and more and more ad design publishing the presentation, we'll be the presentation, we'll be the presentation, we'll be the presentation,  $\alpha$ here.

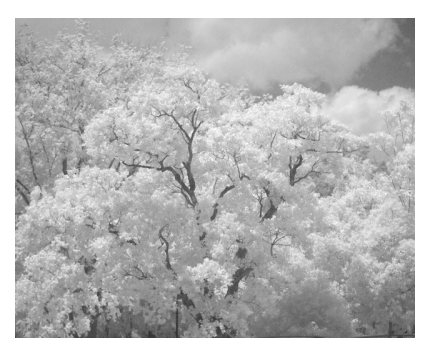

Photograph copyright © 2012 E D Truitt

There are some challenges to this type of photography, however. The main one is that infrared filters reduce the amount of light reaching the sensor by a large amount, maled increased the amount or ngin redeming the sensor by a large amount, which means you will probably have to shoot at high ISO and a slow shutter speed (the above image was shot at ISO 1600, with settings of 1/40" and an aperture of f/2), which means either you will need a tripod, or a camera with image stabilization (I used the latter.) You are also limited in the range of infrared photography, as the image comes out of the camera with a deep reddish hue.

You can get around this by having your camera converted for infrared shooting: such conversions cost around \$300 (to start), and the end result is a camera that will shoot infrared, but is no longer capable of taking "normal" images.

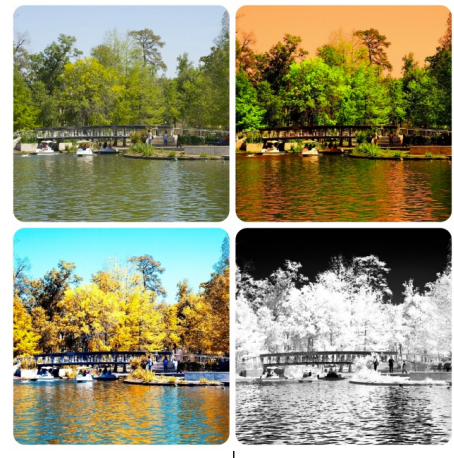

**Example 20 is a few ideas:** Fortunately, there is another option: do it in post! My personal software tools of choice are [Apple's Aperture](http://www.apple.com/aperture/) DAM (Digital Asset Management) software, and [Nik Software's Color Efex Pro 4.0](http://www.niksoftware.com/colorefexpro/usa/index.php) plugin. Also available as a plugin for [Photoshop](http://www.adobe.com/products/photoshopfamily.html) and [Lightroom,](http://www.adobe.com/products/photoshop-lightroom.html)  $\frac{1}{\sqrt{2}}$  compared to the original inclu[ding upgrading](http://www.adobe.com/products/photoshopfamily.html) upgrading upgrading the [processor spee](http://www.adobe.com/products/photoshop-lightroom.html)d,  $\frac{1}{\sqrt{2}}$  is the processor speed,  $\frac{1}{\sqrt{2}}$  including the processor speed,  $\frac{1}{\sqrt{2}}$  is the processor speed,  $\frac{$ **and possible and postupies** Color Efex Pro has a set of  $\frac{f}{f}$  and  $\frac{f}{f}$  the one we are interested in is **EXERCISE CALLED FIGURERS** called "Infrared Film". This filter contains numerous recipies, which simulate both black & white *and* color infrared. You can create some very interesting images using this filter, as evidenced by the  $\mathbb{R}$  $\mathbb{R}$  images on the left, which shows the image as originally shot, as  $\mathbb{R}^n$  well as a b&w and two color infrared renditions.  $\mathcal{S}_{\mathcal{S}}$  (Search on the App Store if you do know that Apple is planning is planning is planning is planning is planning is planning in the Apple is planning in the Apple is planning in the Apple is planning in the A

Hopefully I have whetted your appetite for trying out this very interesting type of photography. Feel free to experiment, and email at the country of presidents of the sup-<br>Photographs copyright © 2012 E D Truitt please share your results with the rest of the SIG!